## Datenblatt

## Pizzaecken Verpackung einseitig bedruckt, 4/0-farbig

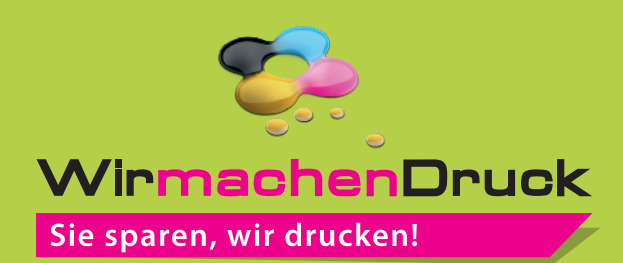

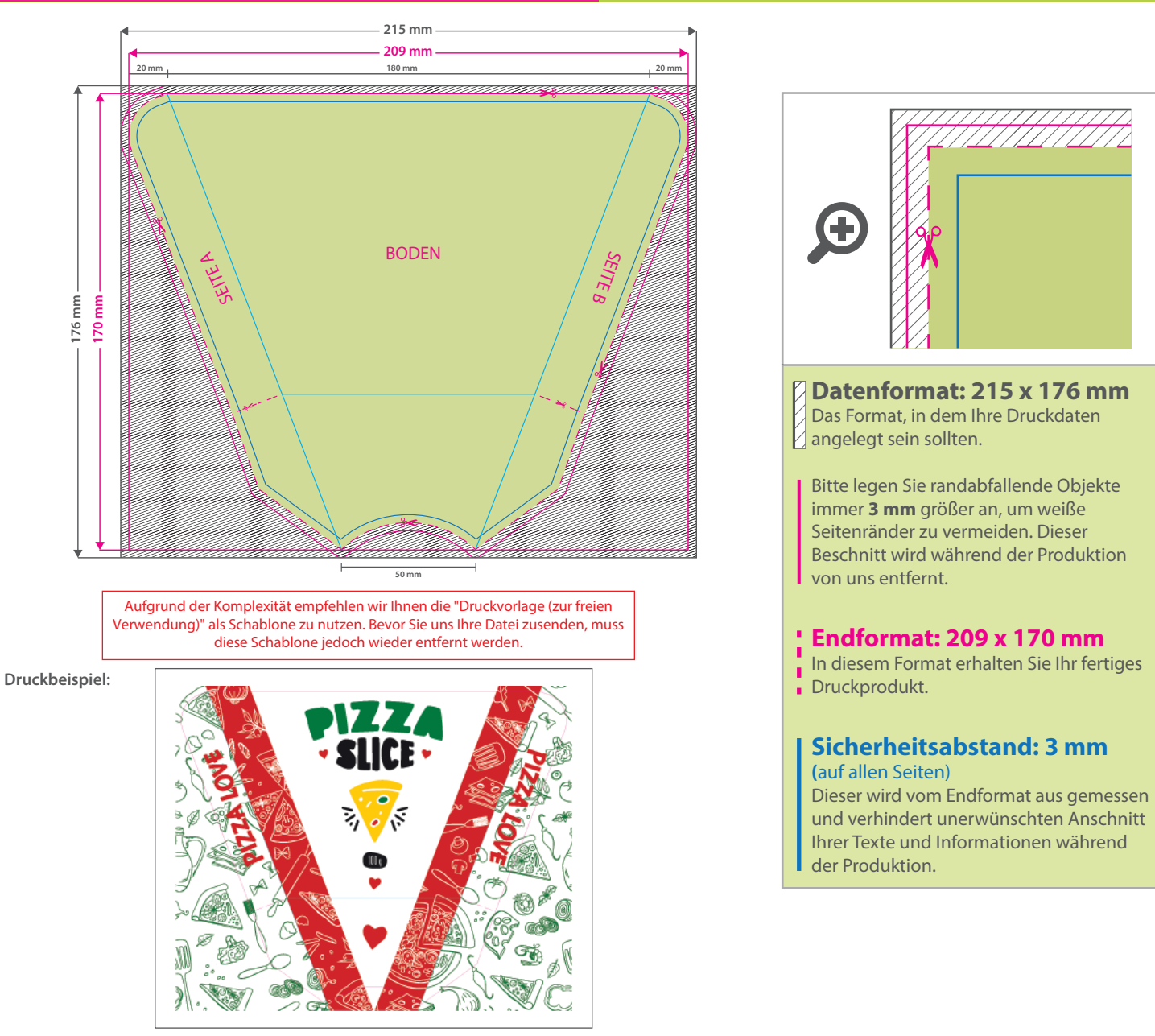

## 5 Tipps zur fehlerfreien Gestaltung Ihrer Druckdaten

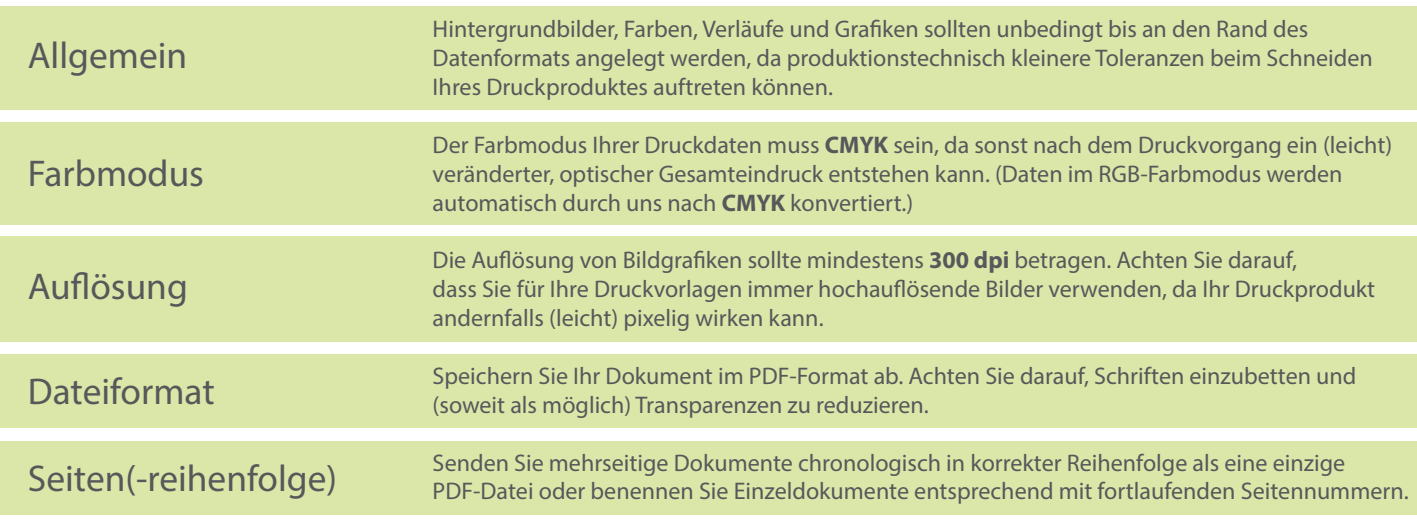